# GMM, HAC estimators, & Standard Errors for Business Cycle **Statistics**

Wouter J. Den Haan London School of Economics

(c) Wouter J. Den Haan

## **Overview**

- Generic GMM problem
- Estimation
- Heteroskedastic and Autocorrelation Consistent (HAC) estimators to calcuate optimal weighting matrix and standard errors
- <span id="page-1-0"></span>• Simple applications
	- OLS with correct standard errors
	- IV with multiple instruments
	- standard errors for business cycle statistics

# GMM problem

Underlying true model:

$$
\mathsf{E}\left[h(x_t;\theta)\right]=0_p
$$

- $\bullet$   $\theta$  :  $m \times 1$  vector with parameters
- $x : n \times 1$  vector of observables
- $h(\cdot): p \times 1$  vector-valued function with  $p \geq m$
- $\bullet$   $0_p : p \times 1$  vector with zeros

# Examples

OLS:

$$
q_t = a + bp_t + u_t
$$

$$
\mathsf{E}\left[\begin{array}{c}u_t\\u_tp_t\end{array}\right]=\left[\begin{array}{c}0\\0\end{array}\right]
$$

 $\bullet$  IV:

$$
q_t = a + bp_t + u_t
$$

$$
E\begin{bmatrix} u_t \\ u_t z_t \end{bmatrix} = \begin{bmatrix} 0 \\ 0 \end{bmatrix}
$$

#### **Examples**

DSGE:

$$
c_t^{-\gamma} = \mathsf{E}_t \left[ \beta \left( 1 + r_{t+1} \right) c_{t+1}^{-\gamma} \right] u_{t+1} = \beta \left( 1 + r_{t+1} \right) c_{t+1}^{-\gamma} - c_t^{-\gamma}
$$

$$
\mathsf{E}_t\left[u_{t+1}f(z_t)\right] = 0_p \Longrightarrow \mathsf{E}\left[u_{t+1}f(z_t)\right] = 0_p
$$

where

 *z<sup>t</sup>* is a vector with variables in information set in period *t* and •  $f(\cdot)$  is a measurable function

# GMM estimation

 $\bullet$  Let

$$
g(\theta; Y_T) = \sum_{t=1}^T h(x_t; \theta) / T,
$$

where  $Y_T$  contains data

- Idea of estimation: choose  $\theta$  such that  $g(\theta; Y_T)$  is as small as possible
- Throughout the slides, remember that  $g(\theta; Y_T)$  is a mean

# GMM estimation

$$
\widehat{\theta}_T = \arg\min_{\theta \in \Theta} g(\theta; Y_T)' W_T g(\theta; Y_T)
$$

• where

 $W_T$  :  $p \times p$  weighting matrix

• No weighting matrix needed if  $p = m$ 

#### Asymptotic standard errors

$$
\sqrt{T} \left( \widehat{\theta}_T - \theta_0 \right) \longrightarrow N(0, V)
$$
  

$$
V = \left( DWD' \right)^{-1} DW \Sigma_0 W'D' \left( DWD' \right)^{-1}
$$

i

#### Asymptotic standard errors

$$
W = \lim_{T \to \infty} W_T
$$
  
\n
$$
D' = \lim_{T \to \infty} \frac{\partial g(\theta; Y_T)}{\partial \theta'}\Big|_{\theta = \theta_0}
$$
  
\n
$$
\theta_0 : \text{true } \theta
$$
  
\n
$$
\Sigma_0 = \sum_{j=-\infty}^{\infty} E\left[h(x_t; \theta_0) h(x_{t-j}; \theta_0)\right]
$$

# Terms showing up in V

- *D* measures how sensitive *g* is to changes in  $\theta_0$ .
	- less precise estimates of  $\theta_0$  if g is not very sensitive to changes in *θ*.
- $\bullet$   $\Sigma_0$  is the variance-covariance matrix of  $\sqrt{T}g(\theta_0;Y_T)$  as  $T \longrightarrow \infty$ 
	- if the *mean* underlying the estimation is more volatile  $\implies$ estimates of  $\theta_0$  less precise
- obtaining an estimate for  $\Sigma_0$  is often the tricky bit (more on this below)

## Two cases when formula for V simplifies

 $\mathbf{0}$   $p = m$  (no overidentifying restrictions)

$$
\sqrt{T} \left( \widehat{\theta}_T - \theta_0 \right) \longrightarrow N(0, V)
$$

$$
V = \left( D \Sigma_0^{-1} D' \right)^{-1}
$$

<sup>2</sup> using optimal weighting matrix, i.e., the matrix *W* that minimizes *V*.

$$
W^{\text{optimal}} = \Sigma_0^{-1}
$$
  

$$
\sqrt{T} \left( \widehat{\theta}_T - \theta_0 \right) \longrightarrow N(0, V)
$$
  

$$
V = \left( D \Sigma_0^{-1} D' \right)^{-1}
$$

# Example 1

• 
$$
Y_T = \{x_t\}_{t=1}^T
$$
 and we want to estimate the mean  $\mu$ 

$$
h(x_t; \mu) = x_t - \mu
$$
  

$$
g(\mu; Y_T) = \frac{\sum_{t=1}^{T} (x_t - \mu)}{T}
$$
  

$$
\widehat{\mu}_T = \frac{\sum_{t=1}^{T} x_t}{T}
$$

 $\bullet$ 

# Example 1

 $D=1$ 

- $\bullet$   $\widehat{\Sigma}_T$  equals the variance of  $\sqrt{T}\left(\sum_{t=1}^T\left(x_t-\mu\right)\right)/T$ , which equals variance of  $\sqrt{T}\left(\sum_{t=1}^T x_t\right)/T$
- $\bullet$  Variance of  $\sum_{t=1}^T x_t$  equals variance of  $x_1$  + covariance of  $x_1 \& x_2 + \cdots$  covariance of  $x_1 \& x_1 + \cdots$  covariance of  $x_1 \& x_2$  + variance  $x_2+$  etc.
- $\bullet$  IF  $x_t$  serially uncorrelated, then variance of  $\sqrt{T}\left(\sum_{t=1}^T x_t\right)/T$ equals variance of *x<sup>t</sup>*

#### Example 2

- $x_{1,t}$  and  $x_{2,t}$  have the same mean
- for simplicity assume that  $x_{1,t}$  and  $x_{2,t}$  are not correlated with each other and are not serially correlated

• 
$$
Y_T = \{x_{1,t}, x_{2,t}\}_{t=1}^T
$$

$$
h(x_t; \mu) = \begin{bmatrix} x_{1,t} - \mu \\ x_{2,t} - \mu \end{bmatrix} \& D = \begin{bmatrix} 1 & 1 \end{bmatrix}
$$

$$
\Sigma_0 = \begin{bmatrix} \sigma_{x_1}^2 & 0 \\ 0 & \sigma_{x_2}^2 \end{bmatrix}
$$

$$
W = \begin{bmatrix} 1/\sigma_{x_1}^2 & 0 \\ 0 & 1/\sigma_{x_2}^2 \end{bmatrix}
$$

# Estimating variance-covariance matrix

- $g(\theta; Y_T)$  is the mean of  $h(x_t; \theta)$
- $\bullet$  variance of  $g(\theta;Y_T)$  is easy to calculate if  $h(x_t;\theta)$  is serially uncorrelated
- but in general it is difficult

# Estimate variance of a mean

 $\bullet$  The (limit of the) variance-covariance of  $\sqrt{T}g(\theta;Y_T)$  equals

$$
\Sigma_0 = \sum_{j=-\infty}^{\infty} \mathsf{E}\left[h\left(x_t;\theta_0\right)h\left(x_{t-j};\theta_0\right)'\right]
$$

This is the spectral density of  $h(x_t;\theta_0)$  at frequency  $0$ 

<span id="page-15-0"></span>• Since  $\Sigma_0$  is a variance-covariance matrix, it should be positive semi-definite (PSD), that is,  $z'\Sigma_0 z$  should be non-negative for any non-zero column vector *z*

#### HAC estimators

- $\bullet$  Kernel-based (truncated, Newey-West, Andrews)
- <sup>2</sup> Parametric (Den Haan & Levin)

#### Estimate variance of a mean

$$
\widehat{\Sigma}_T = \sum_{j=-J}^{J} \kappa(j;J) \frac{\sum_{t=\max\{1,j+1\}}^{\min\{T,T+j\}} \left[ h\left(x_t;\theta_0\right) h\left(x_{t-j};\theta_0\right)'\right]}{T}
$$

where  $\kappa(\cdot; J)$  is the kernel with bandwidth parameter *J*.

## Truncated kernel

• Truncated

$$
\kappa(j;J) = \left\{ \begin{array}{ll} 1 & \text{if } |j| \le J \\ 0 & \text{o.w.} \end{array} \right.
$$

- disadvantages
	- potential bias because autocorrelation at  $j > J$  is ignored
	- answer not necessarily positive semi-definite

# Newey-West (Bartlett) kernel

$$
\kappa(j;J) = 1 - \frac{j}{J+1} \text{ for } |j| \le J
$$

- Newey-West kernel always gives PSD
- disadvantages
	- potential bias because autocorrelation at  $j > J$  is ignored
	- bias because  $k(j; J) < 1$  for included terms

# Choice of bandwidth parameter

- a high (low) *J* leads to
	- less (more) bias
	- more (less) sampling variability
- *J* should be higher if  $h(\cdot; \theta_0)$  is more persistent
- $\bullet$   $J^\mathsf{optimal} \longrightarrow \infty$  as  $T \longrightarrow \infty$  but at a slower rate

# Choice of bandwidth parameter

- $\bullet$  There are papers that give expressions for  $J^{\text{optimal}}$ , but adding a constant to these expressions does not affect optimality (that is, the analysis only gives an optimal rate).
- Thus, in a finite sample you simply have to experiment and hope your answer is robust

# Cost of imposing PSD

- Suppose  $h(x_t; \theta_0)$  is an MA(1)  $\implies$  **E** $[h(x_t; \theta_0) h(x_{t-j}; \theta_0)] = 0$  for  $|j| > 1$ 
	- If  $J = 1$  then you have a biased estimate since  $k(1; 1) = 1/2$
	- $\bullet$  If  $I > 1$  then you *must* include estimates of expectations that we know are zero
- $\bullet$  Suppose  $h(x_t;\theta_0)$  has a persistent and not persistent component

 $\implies$  you *must* use the same *J* for both components

## VARHAC

Idea:

 $\bullet$  Estimate a flexible time-series process (VAR) for  $h_t$ , that is,

$$
h(x_t; \theta_0) = \sum_{j=1}^J A_j h(x_{t-j}; \theta_0) + \varepsilon_t
$$

• Use implied spectrum at frequency zero as the estimate for  $\Sigma_0$ 

#### VARHAC

$$
h(x_t; \theta_0) = \sum_{j=1}^J A_j h(x_{t-j}; \theta_0) + \varepsilon_t
$$

Then the implied spectrum at frequency zero, i.e.,  $\Sigma_0$ , equals

$$
\widehat{\Sigma}_T = \left[I_p - \sum_{j=1}^J A_j\right]^{-1} \widehat{\Sigma}_{\varepsilon,T} \left[I_p - \sum_{j=1}^J A'_j\right]^{-1}
$$

with

$$
\widehat{\Sigma}_{\varepsilon,T} = \frac{\sum_{j=J+1}^{T} \varepsilon_t \varepsilon'_t}{T}
$$

## VARHAC

- Estimate is PSD by construction (PSD is obtained without imposing additional bias)
- Only bias is due to lag length potentially being too short
- You can use standard model selection criteria (AIC, BIC) to determine lag length
- You could estimate a VARMA
- VARHAC also gives a consistent estimate for nonlinear processes since  $\Sigma_0$  only depends on second-order processes which can be captured with VAR

## Back to GMM

- Exactly identified case:
	- $\bullet$  estimate  $\widehat{\theta}_T$  and calculate  $V_T$
- $\bullet$  Over-identified case:
	- You need  $W_T$  to estimate  $\widehat{\theta}_T$
	- $\bullet$   $W_T^{\text{optimal}}$  $T^{\text{optimal}}$  depends on  $\Sigma_0$ , which depends on  $\theta_0$

# Back to GMM

- What to do in practice?
	- obtain (consistent) estimate of  $\theta_0$  with simple  $W_T$  (identity although scaling is typically a good idea)
	- $\bullet\,$  use this estimate to calculate  $W^{\mathsf{optimal}}_T$ *T*
	- $\bullet$  use  $W_T^{\mathsf{optimal}}$  $T$ <sup>optimal</sup> to get a more efficient estimate of  $\theta_0$
	- $\bullet$  calculate variance of  $\widehat{\theta}_T$  using  $\left( \widehat{D}_T \widehat{\Sigma}_T^{-1} \widehat{D_T'} \right)$  $\setminus$ <sup>-1</sup>
	- you could iterate on this

#### **Examples**

- OLS with heteroskedastic and serially correlated errors
- IV with multiple instruments
- <span id="page-28-0"></span>• Business cycle statistics

# Key lesson of today's lecture

If you can write the estimation problem as

$$
\mathsf{E}\left[h(x_t;\theta]=0_p\right]
$$

then you can use GMM and we know how to calculate standard errors

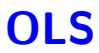

$$
q_t = \theta p_t + u_t
$$

$$
h(x_t) = u_t p_t
$$
  
=  $q_t p_t - \theta p_t^2$ 

# OLS & GMM

$$
\sqrt{T} \left( \widehat{\theta}_T - \theta_0 \right) \longrightarrow N(0, V)
$$
  

$$
V = \left( D \Sigma_0^{-1} D' \right)^{-1}
$$

$$
D=\mathsf{E}\left(p_{t}^{2}\right)
$$

# OLS & GMM

$$
V = \left( \left( \mathsf{E} \left( p_t^2 \right) \right) \Sigma_0^{-1} \left( \mathsf{E} \left( p_t^2 \right) \right)' \right)^{-1}
$$

• If 
$$
E[u_t u_{t+\tau}] = 0
$$
 for  $\tau \neq 0$ , then  
\n
$$
\Sigma_0^{-1} = E[(u_t p_t)^2]
$$
 and  
\n
$$
V = \left( \left( E(p_t^2) \right) E[(u_t p_t)^2] \left( E(p_t^2) \right)' \right)^{-1}
$$

• If errors are homoskedastic, then

$$
E [(u_t p_t)^2] = E [u_t^2] E [p_t^2]
$$
  

$$
V = (E (p_t^2))^{-1} E [u_t^2]
$$

# OLS & GMM

Suppose that

$$
q_t = \theta p_t + u_t
$$
  
\n
$$
u_t = \varepsilon_t p_t
$$
  
\n
$$
\varepsilon_t \text{ i.i.d, } \mathsf{E}_t [p_t \varepsilon_t] = 0, \text{ and } \varepsilon_t \text{ homoskedastic}
$$

• Then you should do GLS

$$
\frac{q_t}{p_t} = \theta + \varepsilon_t
$$

 GMM does not by itself do the transformation, i.e., it does not do GLS, but it does give you standard errors that correct for heteroskedasticity

#### IV

#### Suppose that

$$
q_t = \theta p_t + u_t,
$$
  
\n
$$
E[u_t z_{1,t}] = 0 \text{ and } E[u_t z_{2,t}] = 0
$$

• With GMM you can find the optimal weighting of the two instruments

 $\mathbf 0$ 

 $\boldsymbol{Q}$ 

## Business cycles statistics

$$
\psi = \frac{\text{standard deviation} \ (c_t)}{\text{standard deviation} \ (y_t)}
$$

$$
\rho = \text{correlation} \ \left(c_t, y_t\right)
$$

Statistics are easy to estimate, but what is the standard error?

#### Business cycles statistics

GMM problem for *ψ*

$$
h(x_t; \theta_0) = \begin{bmatrix} c_t - \mu_c \\ y_t - \mu_y \\ \left( y_t - \mu_y \right)^2 \psi^2 - \left( c_t - \mu_c \right)^2 \end{bmatrix}
$$

# Business cycles statistics

corresponding *D* matrix

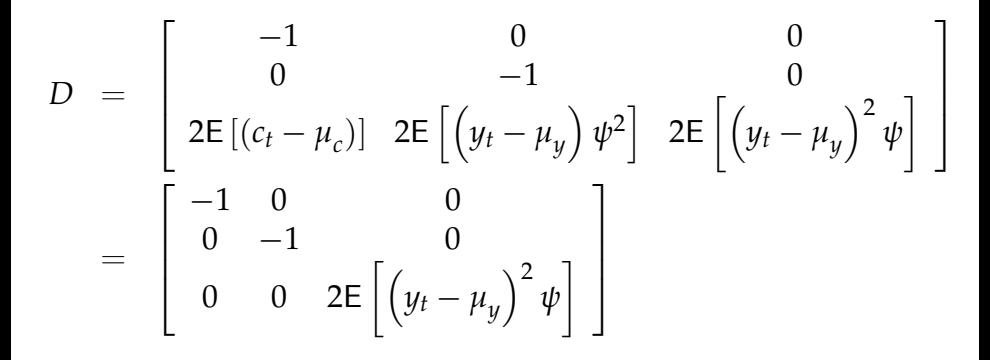

# Steps to follow

- $\, \bm{0} \,$  Use standard estimates for  $\mu_c^{}$  ,  $\mu_y^{}$  , and  $\psi$
- <sup>2</sup> Obtain estimate for *D*
- $\bullet$  Obtain estimate for  $\Sigma_0$  using

$$
h\left(x_t; \widehat{\theta}_T\right) = \left[\begin{array}{c} c_t - \widehat{\mu}_{c,T} \\ y_t - \widehat{\mu}_{y,T} \\ \left(y_t - \widehat{\mu}_{y,T}\right)^2 \widehat{\psi}^2 - \left(c_t - \widehat{\mu}_{c,T}\right)^2 \end{array}\right]
$$

**4** Obtain estimate for *V* using

$$
\left(\widehat{D}_T\widehat{\Sigma}_T^{-1}\widehat{D}_T'\right)^{-1}
$$

# Business cycles statistics

#### GMM problem for *ρ*

$$
h(x'_t; \theta) = \begin{bmatrix} c_t - \mu_c \\ y_t - \mu_y \\ \left( y_t - \mu_y \right)^2 \psi^2 - (c_t - \mu_c)^2 \\ \left( y_t - \mu_y \right)^2 \psi \rho - (c_t - \mu_c) \left( y_t - \mu_y \right) \end{bmatrix}
$$

# Business cycles statistics

corresponding *D* matrix

$$
D = \begin{bmatrix} -1 & 0 & 0 & 0 \\ 0 & -1 & 0 & 0 \\ 0 & 0 & 2\mathbb{E}\left[\left(y_t - \mu_y\right)^2 \psi\right] & 0 \\ 0 & 0 & \mathbb{E}\left[\left(y_t - \mu_y\right)^2 \rho\right] & \mathbb{E}\left[\left(y_t - \mu_y\right)^2 \psi\right] \end{bmatrix}
$$

#### **References**

- Den Haan, W.J., and A. Levin, 1997, A practioner's guide to robust covariance matrix estimation
	- a detailed survey of all the ways to estimate  $\Sigma_0$  with more detailed information